Stand: 11.04.2014

#### **1. Datenfelder**

4241 Verknüpfungsangabe (IDN oder verbaler Text) in der Einheitsaufnahme fortlaufender Beilagen zum Datensatz der Hauptzeitschrift, einer Schriftenreihe oder einer Loseblattausgabe.

*Anm. zu Loseblattausgaben:*

*Ist die Loseblattausgabe zusätzlich zum \*c-Satz als \*b\*z-Satz in der ZDB nachgewiesen, erfolgt die Verknüpfung im \*b\*z-Satz der Beilage mittels IDN. Ist das nicht der Fall, erfolgt ein Hinweis in Feld 4225.*

Seit März 2009 einseitige IDN-Verknüpfung von Online-Zeitschriftenartikeln und –stücken (Satzart Olfo) mit der Zeitschrift. Die Verknüpfung erfolgt automatisch bei Ablieferung, eingeleitet durch "In:" ohne Spatien davor und dahinter.

Seit November 2013 einseitige IDN-Verknüpfung zwischen Olfo-Datensätzen. Dabei werden das Zeitschriftenstück (Heft) mit der Online-Zeitschrift und die Zeitschriftenartikel mit dem Heft und mit der Zeitschrift verknüpft. Der Zugang zum Archivexemplar erfolgt über den Heft-Olfo-Datensatz.

Seit März 2014 einseitige Verknüpfung von Spiegelungen beim selektiven Webharvesting (Satzart Olfo) mit dem Katalogisat Projekt (Satzart Obf). Die Verknüpfung erfolgt automatisch und wird eingeleitet durch "Zu:" ohne Spatien davor und dahinter.

Seit Oktober 2009 einseitige IDN-Verknüpfung mit einer Zeitschrift oder Loseblattausgabe in Image-Adress-Datensätzen (Satzart Slio) für elektronische Publikationen auf Datenträgern, eingeleitet durch "Zu:".

In Al-Sätzen einseitige IDN-Verknüpfung mit dem enthaltenden Werk (In-Verknüpfung).

4242 Verknüpfungsangabe (IDN oder verbaler Text) in der Einheitsaufnahme der Hauptzeitschrift, einer Loseblattausgabe oder einer Schriftenreihe zu den Datensätzen fortlaufender Beilagen.

Die Datenfelder sind mit Ausnahme der \*l-Sätze wiederholbar. Seit November 2013 ist das Feld 4241 auch in Olfo-Datensätzen wiederholbar.

Die Reihenfolge der Erfassung wiederholter Datenfelder bestimmt die Reihenfolge der Titelangaben im Fußnotenbereich in Katalog und Bibliografiesystem.

*Anm.:*

*Bei den gegenseitigen Verknüpfungen wird die Verknüpfungsangabe in den korrespondierenden Datensätzen nicht automatisch vom System erzeugt, d.h. sie muss in den betr. Datenfeldern der korrespondierenden Sätze ebenfalls manuell erfasst werden.*

Bei der Erfassung neuer Titelsätze in PICA/ILTIS ist die Angabe der Verknüpfungsnummer oder eines verbalen Textes in geschweiften Klammern in den Feldern 4241 - 4242 obligatorisch. Fehlen im Datenbestand die für die IDN-Verknüpfung erforderlichen korrespondierenden Titelsätze, wird der Titel in geschweiften Klammern verbal angegeben.

Stand: 11.04.2014

## **Link zur ZETA-Beschreibung:**

http://www.zeitschriftendatenbank.de/erschliessung/arbeitsunterlagen/zeta/4241.html http://www.zeitschriftendatenbank.de/erschliessung/arbeitsunterlagen/zeta/4242.html

#### **2. Steuerzeichensyntax**

ohne Einleitende oder verbindende Wendung für die Titelangaben in den Fußnoten. Steuerz. Eine einleitende Wendung in Textform ist in DNB-Datensätzen beim ersten Vorkommen jedes Feldes 4241 - 4242 erforderlich*.*

> Bei Zeitschriften und Schriftenreihen der ZDB kann auf eine einleitende Wendung verzichtet werden, ein Standardvortext wird maschinell für die Anzeige im ZDB-OPAC und Katalog erzeugt, in diesem Fall ohne Doppelpunkt. Zur Spezifizierung kann ein verbaler Vortext verwendet werden. Bei abweichenden Erscheinungsverläufen von Hauptzeitschrift und Beilage wird eine Datierung angegeben.

Zwischen der einleitenden oder einer verbindenden Wendung und der nachfolgenden Verknüpfungsnummer steht kein Spatium.

**!**...**!** Verknüpfungsnummer.

kursive Expansion: Automatische Angabe des Ordnungsblocks oder der beiden Schrift Ordnungsblöcke der Haupteintragung aus dem verknüpften Datensatz.

**{**...**}** Nur bei Zeitschriften und Schriftenreihen sowie in den Altdaten, s. Punkt 5.2.

## **3. Bezug zu den Satzarten**

Die Felder 4241 und 4242 sind unzulässig in den Satzarten \*a, \*f und \*F.

## **4. Bezug zu anderen Feldern**

In \*l-Sätzen muss Feld 4241 und Feld 4070 vorhanden sein.

#### **5. Beispiele**

- 0500 **Abvz**
- 3260 MacLife / Sonderheft

4000 iPod/more : die unabhängige Zeitschrift rund um iPod und MP3-Kult ; MacLife Sonderheft

**4241** !IDN!--Abvz--: Mac life

# **Titel-Beziehungen: Beilagen, Zeitschriftenhefte, 4241 – 4242 Zeitschriftenartikel**

Stand: 11.04.2014

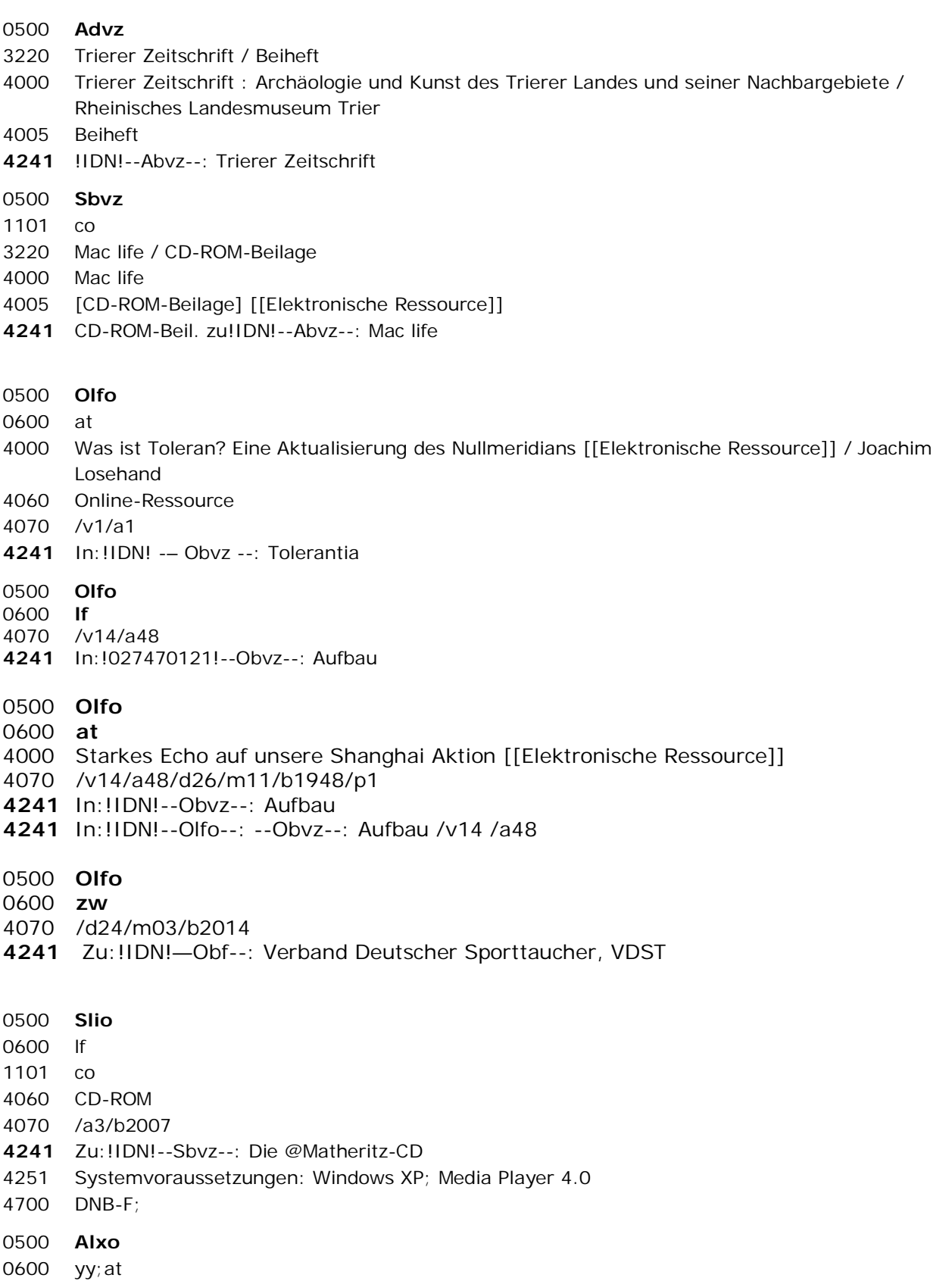

## **Titel-Beziehungen: Beilagen, Zeitschriftenhefte, 4241 – 4242 Zeitschriftenartikel**

Stand: 11.04.2014

- 1100 2012
- 3000 !IDN!*Weigel, Petra*
- 4000 Die @Kartensammlung Perthes Gotha : konservatorische Behandlung und bibliothekarische Erschließung eines Massenpapierbestandes / Petra Weigel
- 4070 /v59/a1/b2012/p42-50
- 4190 Berichte : Bestandserhaltung
- **4241** In: !IDN!*--Abvz--: Zeitschrift für Bibliothekswesen und Bibliographie*
- 0500 **Abvz**
- 3260 MacLife
- 4000 Mac life
- **4242** Ab 2001 CD-ROM-Beil.!IDN!--Sbvz--: [Mac life / CD-ROM-Beilage]
- **4242** Ab 2006 Beil.!IDN!--Abvz--: iPod/more
- **4242** Ab 2009 Beil.!IDN!--Abvz--: iPhone/more
- **4242** Ab 2008 Beil.!IDN!--Abvz--: MACeasy
- **4242** Ab 2009 Beil.!IDN!--Abxz--: IPhone Bibel
- **4242** Sonderh.!IDN!--Abxz--: [Mac life / Sonderheft]
- **4242** Sonderh.!IDN!--Abxz--: DigitalLife
- 0500 **Ac**
- 4000 Praxisleitfaden Qualitätsmanagement ambulante Pflege / ABVP Arbeitgeber- und BerufsVerband Privater Pflege e.V. (Hrsg.)
- 4060 Losebl.-Ausg.
- **4242** Ab 2010 Beil.:!IDN!--Abvz--: [Pflege kompakt / Praxisleitfaden Qualitätsmanagement ambulante Pflege]

#### **6. Altdaten**

Die Besetzung von 4241 und 4242 erfolgte nur in Zeitschriftendatensätzen.

#### **6.1. Altdaten von Oktober 1999 bis Februar 2007**

In den Feldern 4241 und 4242 war eine einleitende Wendung obligatorisch:

- 4241 Fortlaufende Beil. zu:!IDN!
- 4242 Fortlaufende Beil.:!IDN!

Bei abweichenden Erscheinungsverläufen wurde eine Datierung angegeben:

4241 Ab 1998 fortlaufende Beil. zu:!IDN!

Eine verbale Verknüpfung war nicht möglich. Zur Verknüpfung über IDN wurde ein Verweisungs-Datensatz angelegt.

## **Titel-Beziehungen: Beilagen, Zeitschriftenhefte, 4241 – 4242 Zeitschriftenartikel**

Stand: 11.04.2014

## **6.2. Altdaten ab Bibliografie-Jahrgang 1981 bis September 1999**

Die Felder weisen, wenn nicht nach der Migration durch Korrektur verändert, eine andere Datenstruktur auf als in den Neudaten:

- Die Verknüpfungsnummern fehlen.
- Die Datenfelder 4241 und 4242 werden nicht wiederholt, auch wenn in den Altdaten mehr als eine Titelangabe vorliegt.
- In jedem Feld werden als geschlossener Text für den Fußnotenbereich alle in den Altdaten vorliegenden Titelangaben aufgeführt zusammen mit den einleitenden und verbindenden Wendungen.

Die gesamte Textangabe ist in geschweiften Klammern eingeschlossen ("{...}").

- Wurden in den entsprechenden Datenfeldern der Altdaten Titelangaben für die Herstellung von Verweisungen in den bibliografischen Verzeichnissen durch Steuerzeichen gekennzeichnet, was allerdings nicht für alle Titelangaben erfolgte, sind diese Titel zusätzlich in Feldgruppen des Typs 15 ("ik-") aufgeführt.

Beispiel:

0500 **Abn** 4000 Acta pharmaceutica technologica **4242** {Fortlaufende Beil.: Pharmazie in der Praxis} **4500** |ik-| 4509 Pharmazie in der Praxis

- Ab der Einführung von PICA/ILTIS Dezember 1993 können auch Verknüpfungen über IDN vorliegen.

## **6.3. Altdaten vor Bibliografie-Jahrgang 1981**

Gegenüber den Altdaten ab Bibliografie-Jahrgang 1981 treten, wenn nicht später durch Korrektur verändert, folgende Abweichungen auf, die nur die Zeitschriften und zeitschriftenartigen Reihen betreffen:

- Die Felder 4241 und 4242 sind nicht in den Sätzen der Satzarten Ab bzw. Ap angegeben, sondern in den Bandsätzen (Satzart Af), was dann auch die Feldgruppen des Typs 15 ("ik-") betrifft.
- Für Unterreihen existieren keine Ansetzungssachtitel.